図書の記号・番号 情Ⅰ703

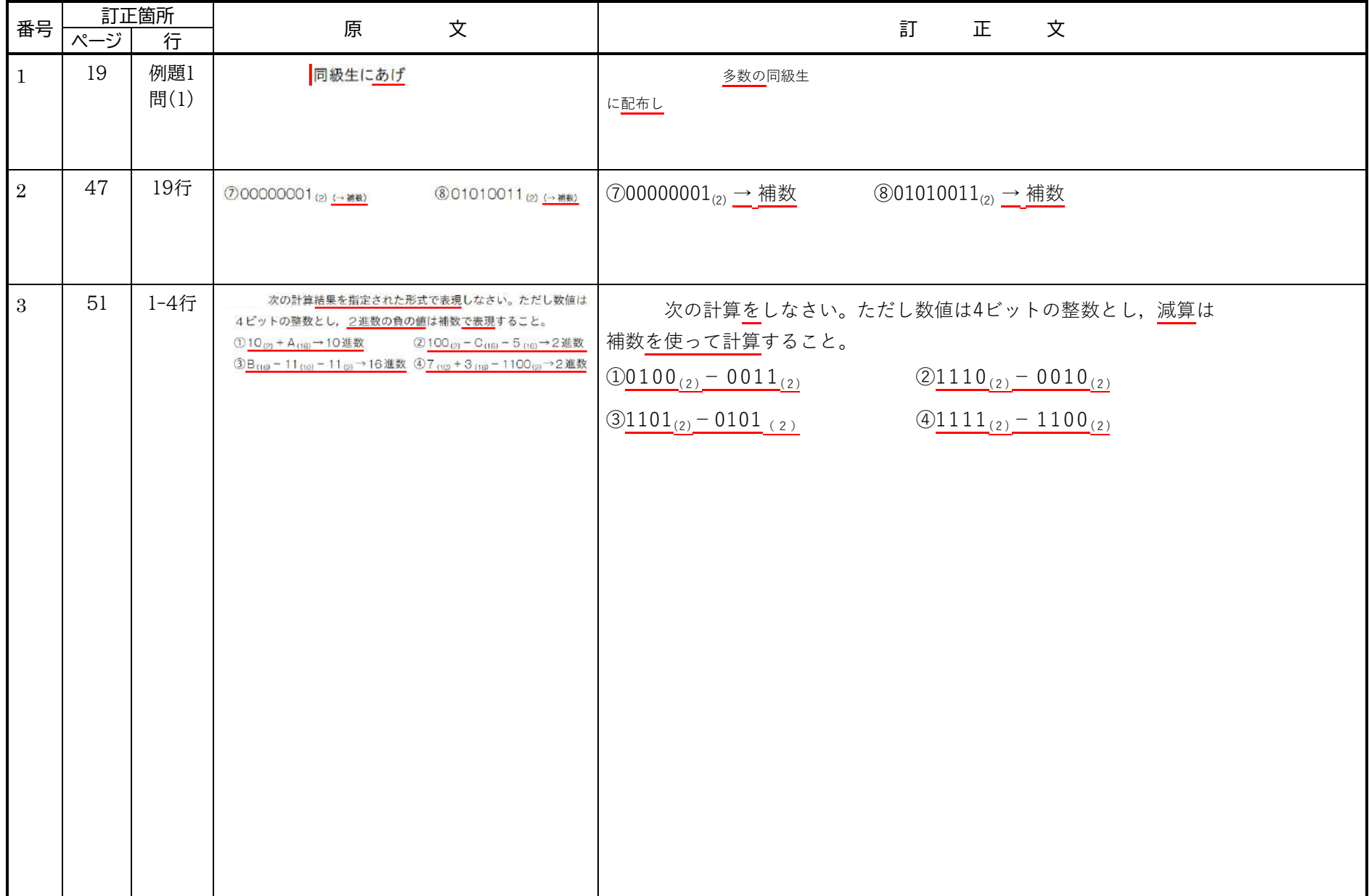

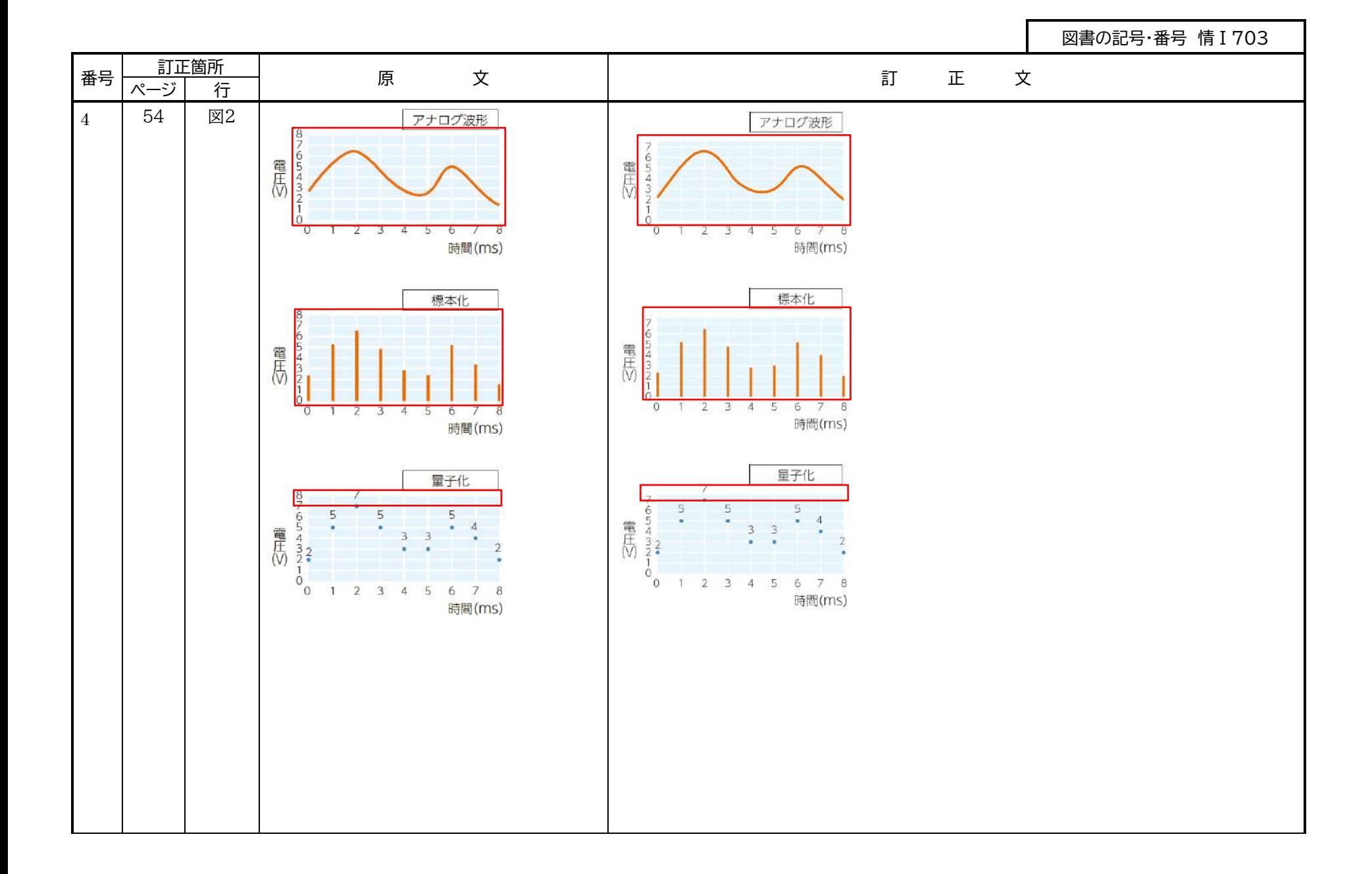

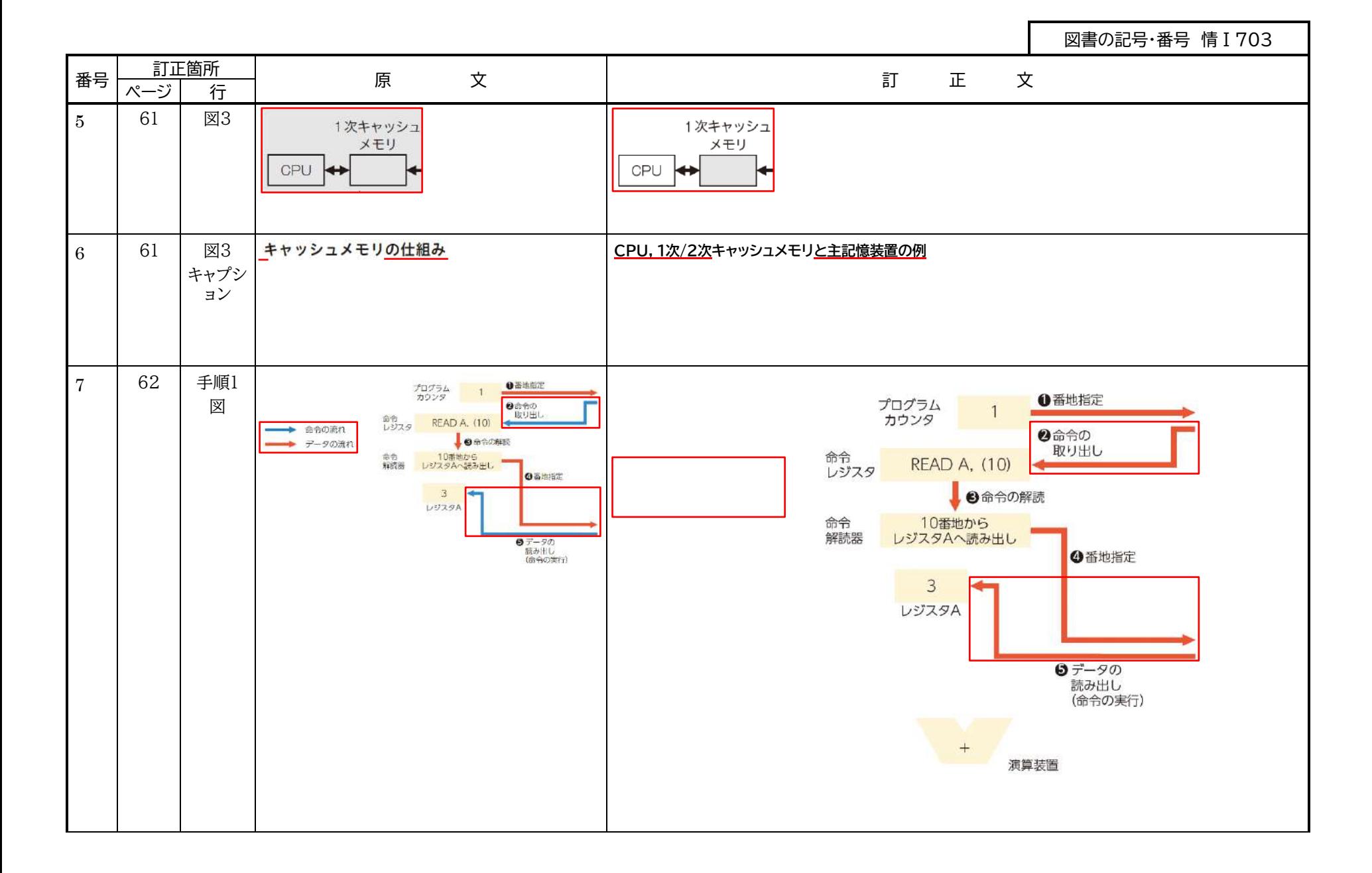

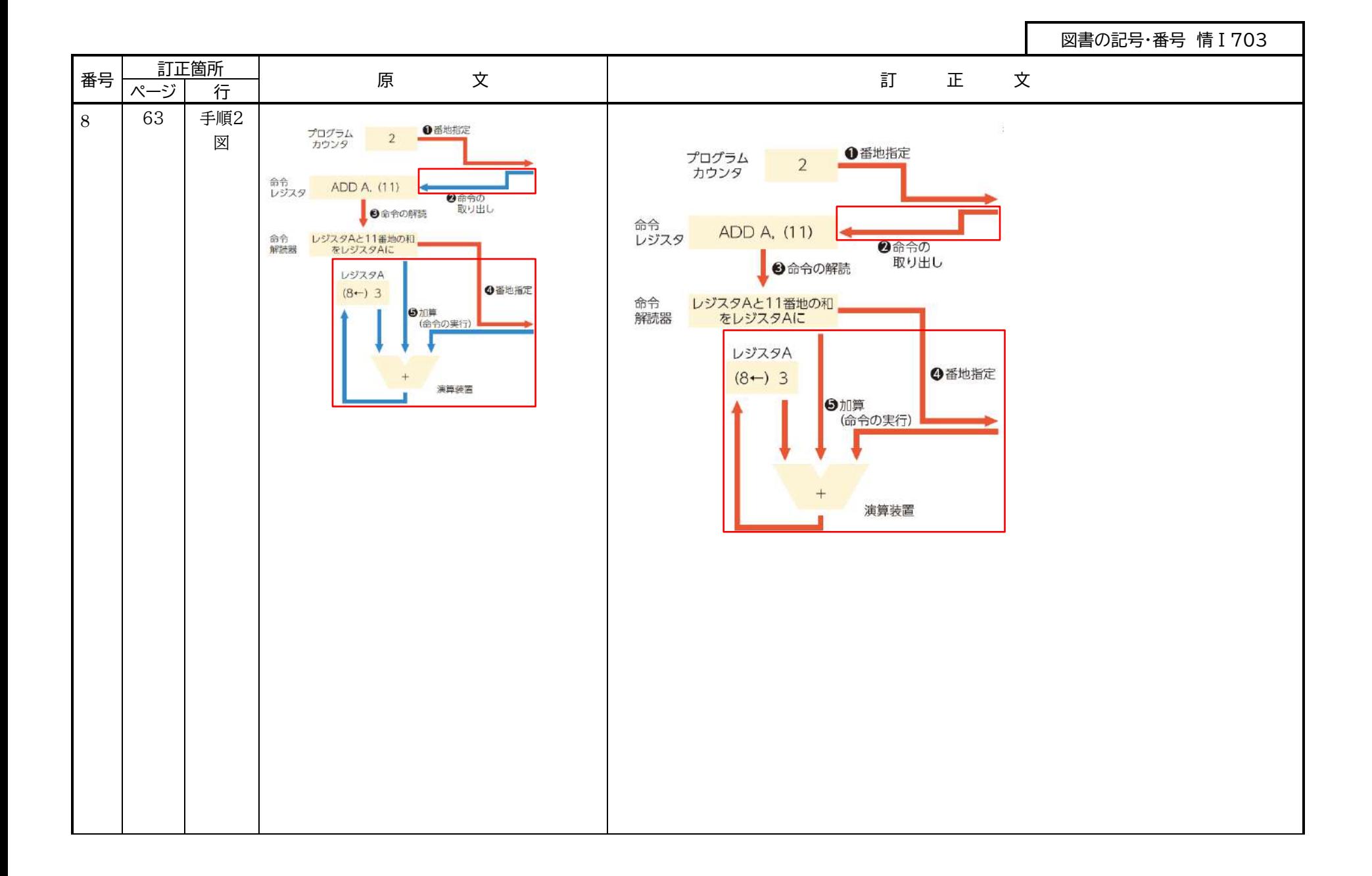

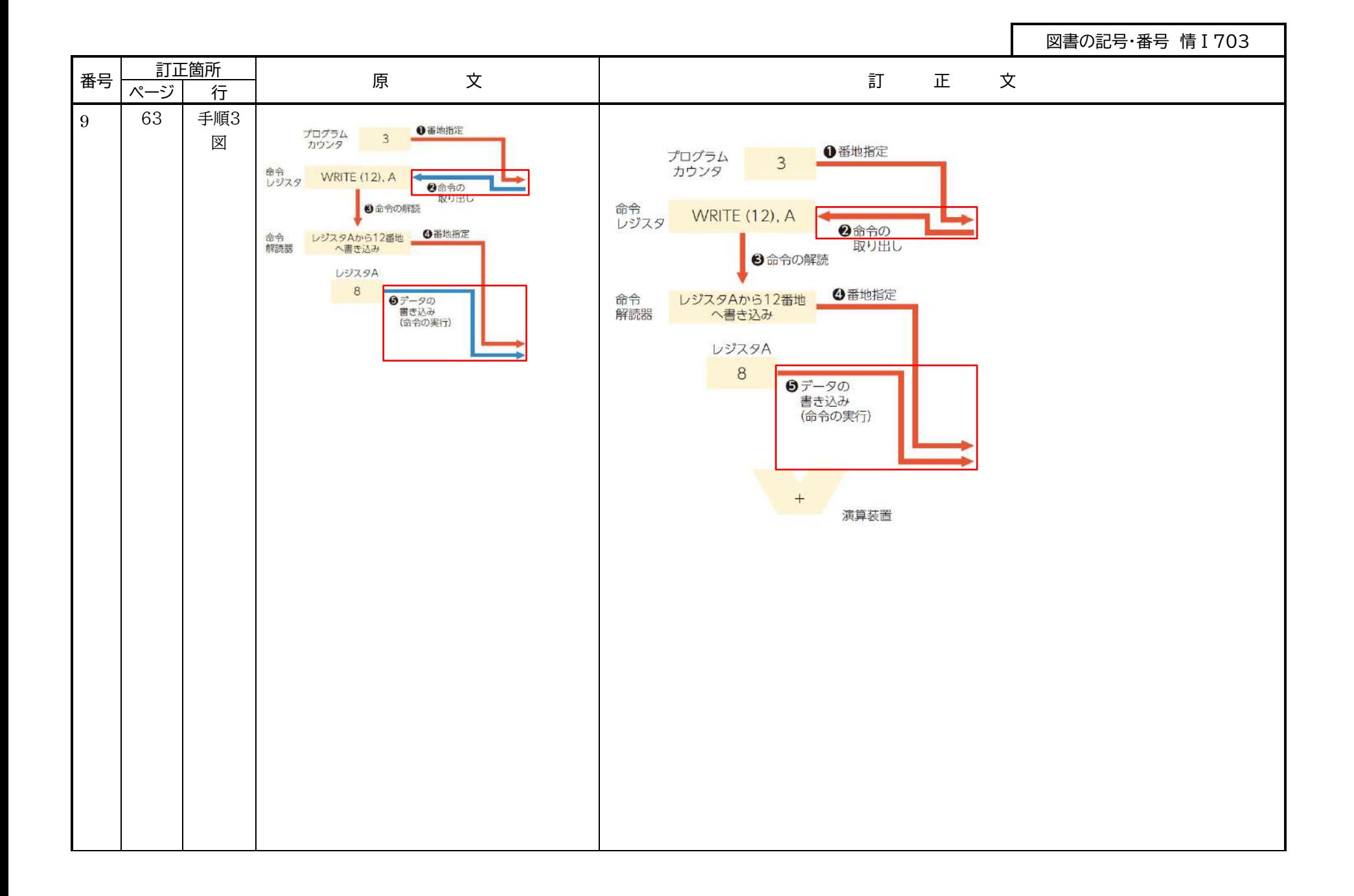

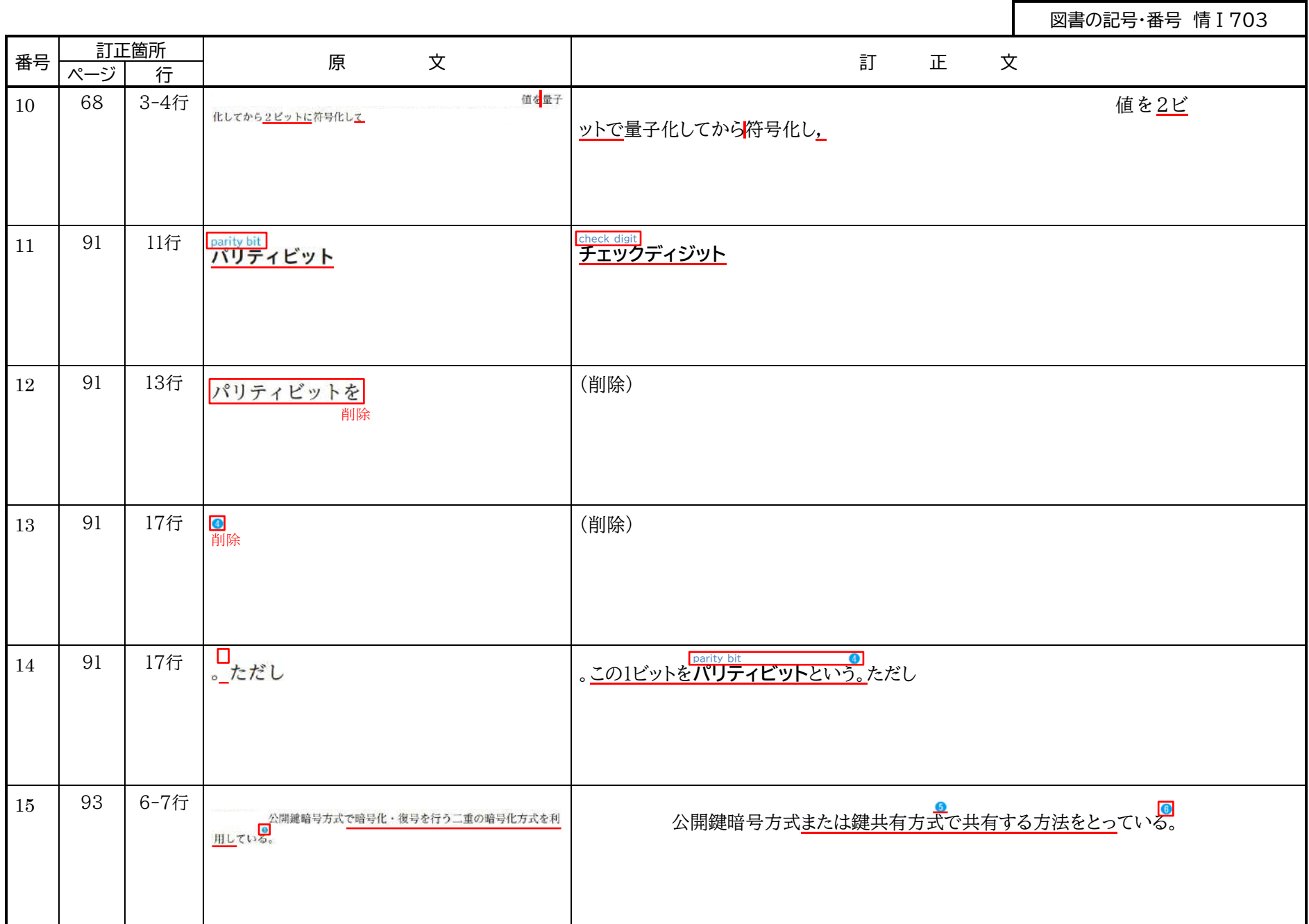

図書の記号・番号 情Ⅰ703

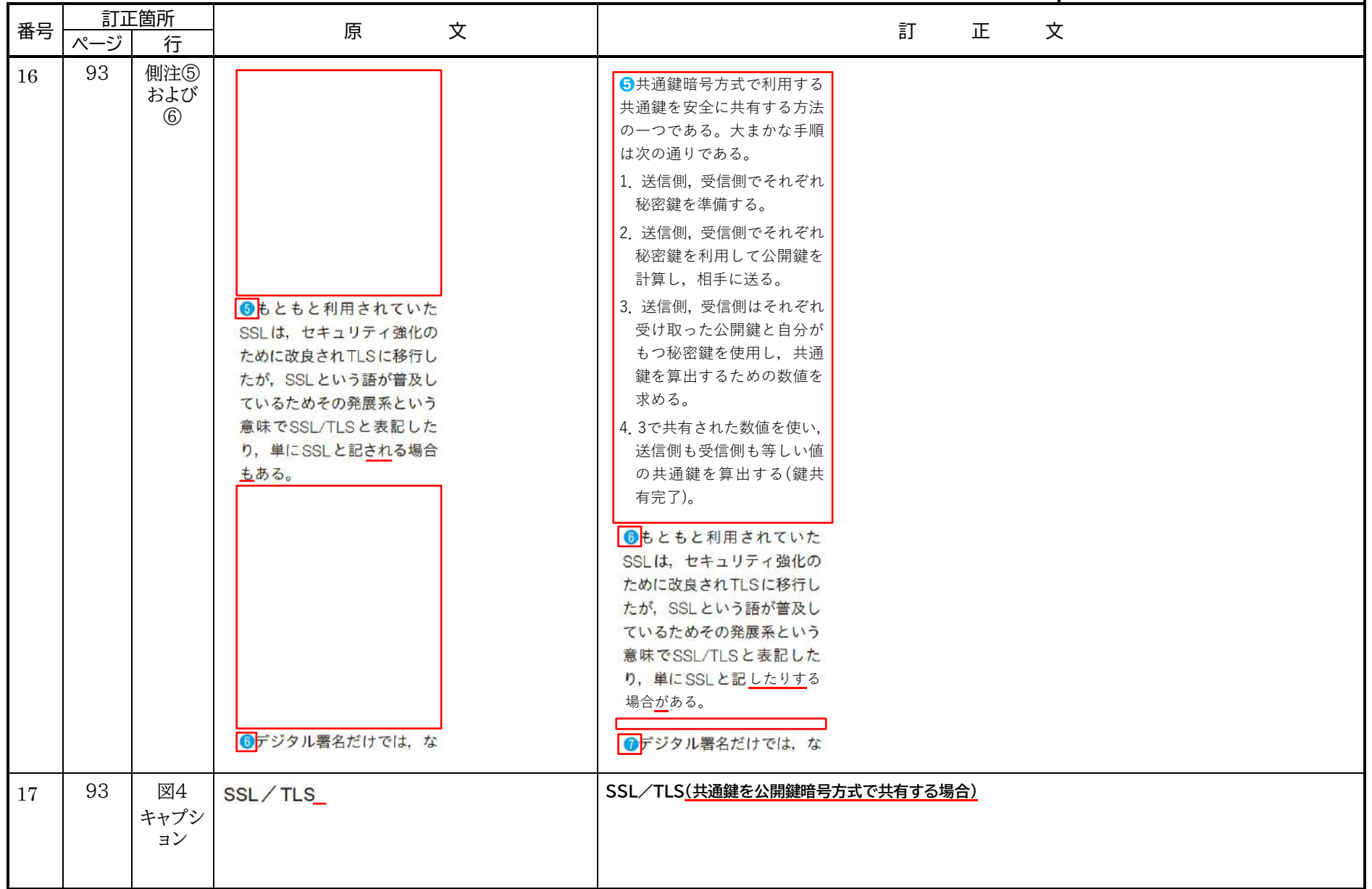

図書の記号・番号 情Ⅰ703 番号 訂正箇所 <sup>原</sup> <sup>文</sup> 訂 正 <sup>文</sup> ページ <sup>行</sup> 18 93 11行  $\bullet$  $\bullet$ 19 93 13行  $\bullet$  $\circledcirc$ 20 93 側注⑦  $\bullet$  $\bullet$ |21 | 128 | 9行 | <sub>データの処理</sub> | インタン | データの<u>扱い</u> 22 133 構文エ print (こんにちは) plint (こんにちは) ラーの 例 )で閉じ忘れている lではなくrである print ('こんにちは') print (こんにちは) 命令のスペルが違う。 文法上、正しくない。 23 134 表1 別添 1 別添1

図書の記号・番号 情Ⅰ703 番号 訂正箇所 <sup>原</sup> <sup>文</sup> 訂 正 <sup>文</sup> ページ <sup>行</sup> 24 135 表2 代入演算子 算術·結合演算子 比较演算子 算術・結合演算子 比較演算子 代入演算子 等しい 数値の足し算  $\equiv$   $\equiv$  $\pm$ 等しい  $=$   $\sqrt{2}$ 文字列の結合  $\equiv$ 等しくない 编理演算子 数値の足し算  $\rightarrow$   $\rightarrow$ 引き算  $\! +$  $\Xi^ \!\!$   $\!\!$ 未満 and かっ 文字列の結合 等しくない  $=$  $\star$ 掛け算  $\geq$ 超過  $or$ または 論理演算子  $\lambda$ 削り算  $\Leftarrow$ 以下  $n<sub>0</sub>$  $71111$ 引き算 未満  $\,<$  $\overline{\phantom{a}}$ かつ % 割り算の余り  $\overline{z}$ **N.L.** and ドット演算子 ,  $\sim$  0. 掛け算 超過  $\geq$  $\ast$ または  $or$ 割り算  $\mathrel{<=}$ 以下  $\sqrt{2}$ not ではない 以上  $\frac{0}{6}$ 割り算の余り  $>=$ ドット演算子  $\sim$ の  $\mathcal{L}$ 25 | 171 | 8行 | 込み関数などを利用する。これらの関数 | 込み<u>メソッド</u>などを利用する。これらの<u>メソッド</u>  $26$  171 22 関数 メソッド 右表 図3 メソッド 関数 右表 図4 関数 メソッド 右表 図5 関数 メソッド右表

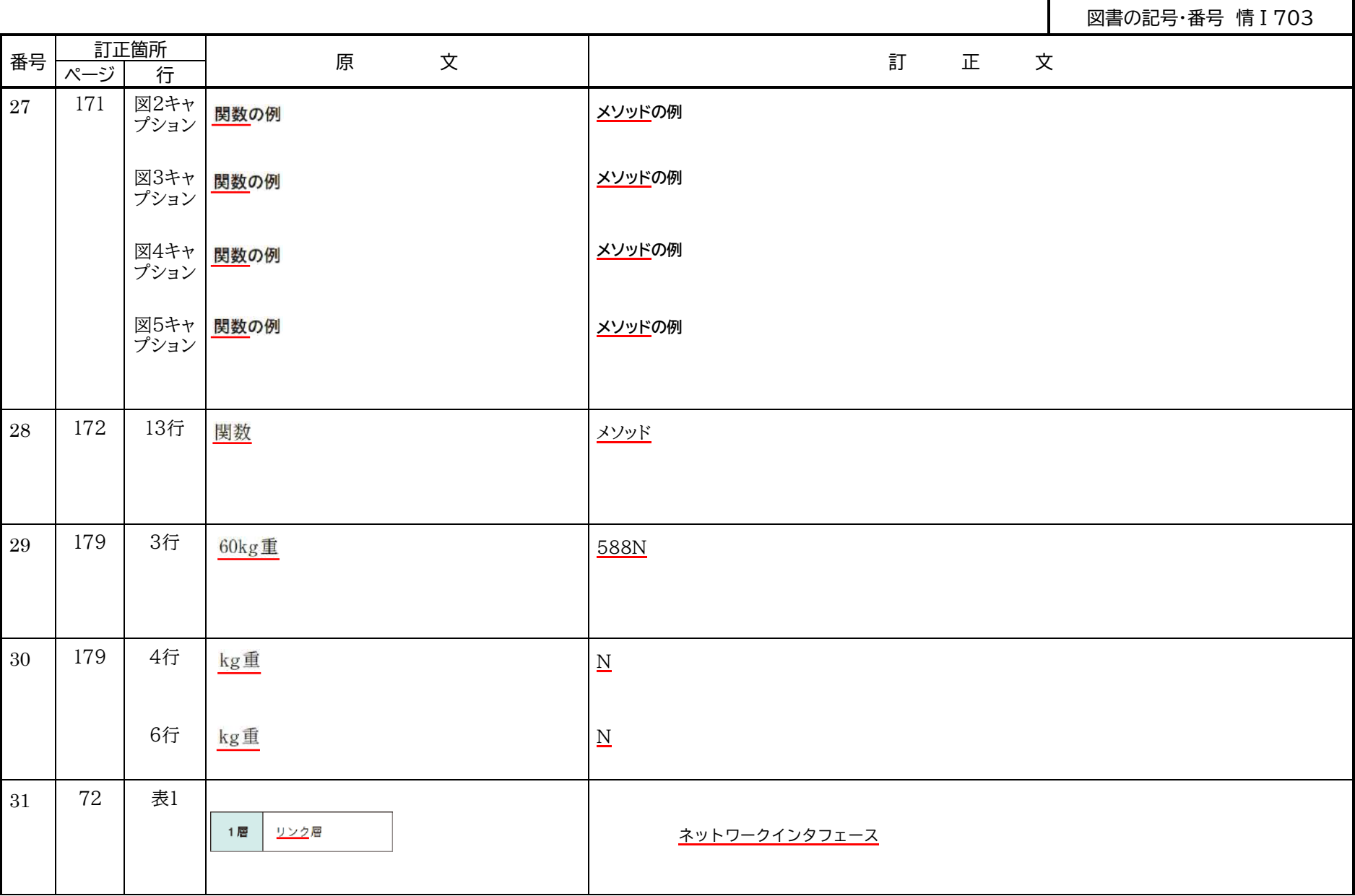

 $\sim$ 

H

図書の記号・番号 情Ⅰ703 番号 訂正箇所 <sup>原</sup> <sup>文</sup> 訂 正 <sup>文</sup> ページ <sup>行</sup> 32 73 上の図 Webページを活気 Webページを開き 実施するコンピュー アプリケーション量 ネットワークインタフェース ヘッダ情報 33 73 側注④ ●アプリケーション層のヘッ ダは、全パケットには付加さ れない。また、リンク層では, ネットワーク ヘッダだけでなくデータの最 インタフェース 後にエラーをチェックするた めのトレーラという情報も付  $\langle$ . 34 190 左から4 段目 ネットワークインタフェース層・・・・・**72** 29-30 行 35 191 左から3 1127.......................37 リンク…………………………37<br>類似色…………………………26 リンク層 ······················72 段目 類似色……………………… 26 削除 22行

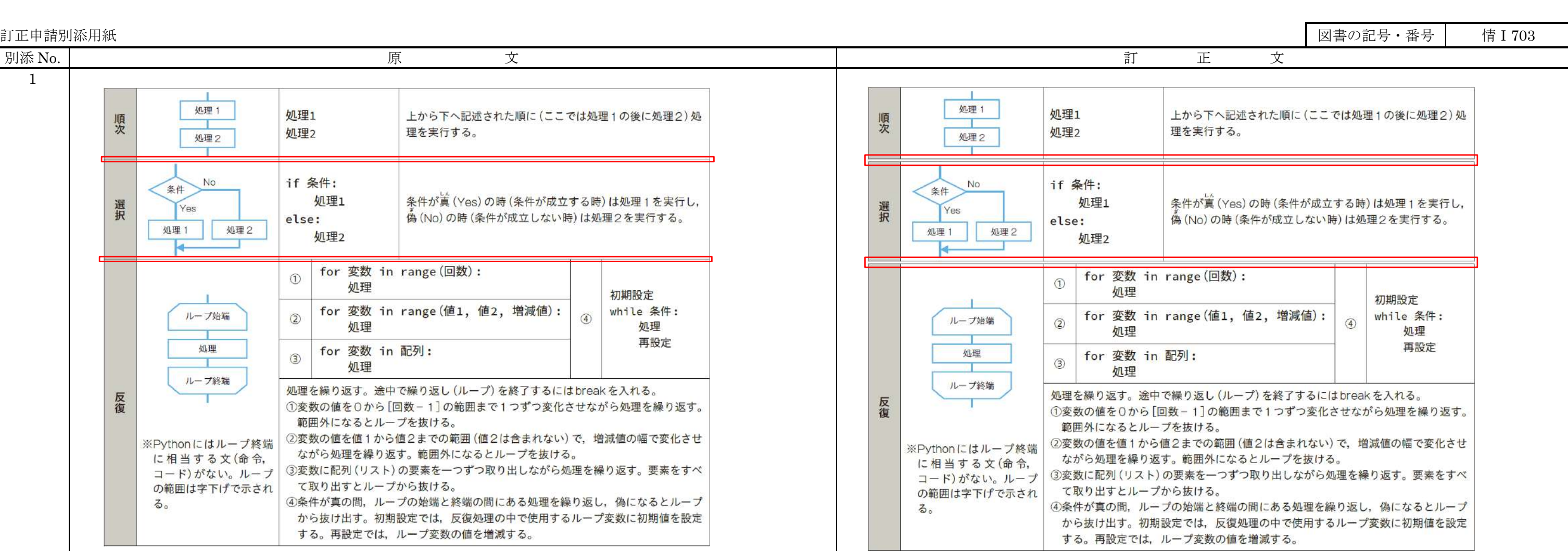

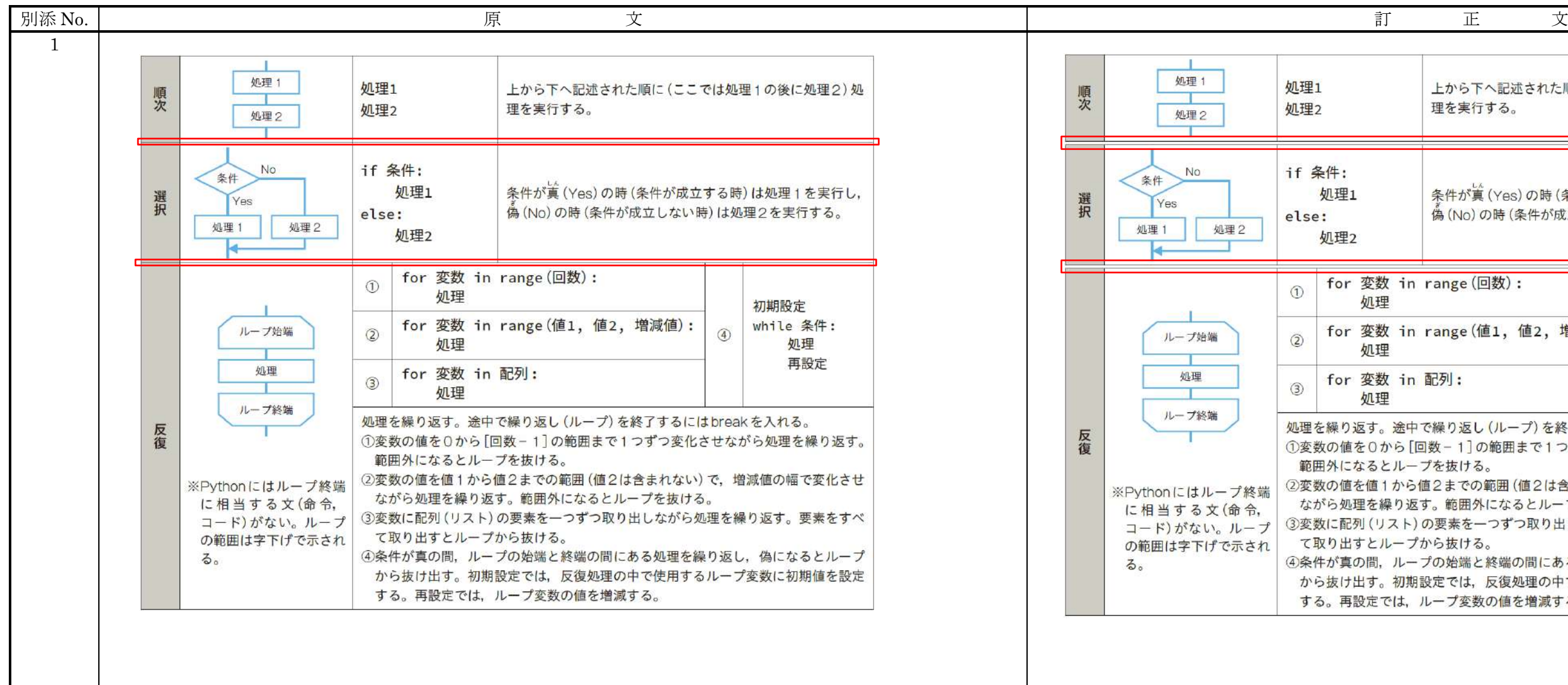